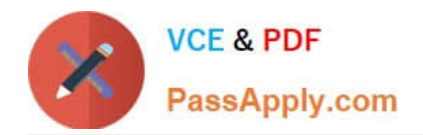

# **1Z0-1054-20Q&As**

Oracle Financials Cloud: General Ledger 2020 Implementation **Essentials** 

## **Pass Oracle 1Z0-1054-20 Exam with 100% Guarantee**

Free Download Real Questions & Answers **PDF** and **VCE** file from:

**https://www.passapply.com/1z0-1054-20.html**

### 100% Passing Guarantee 100% Money Back Assurance

Following Questions and Answers are all new published by Oracle Official Exam Center

**Colonization** Download After Purchase

- **@ 100% Money Back Guarantee**
- **63 365 Days Free Update**
- 800,000+ Satisfied Customers

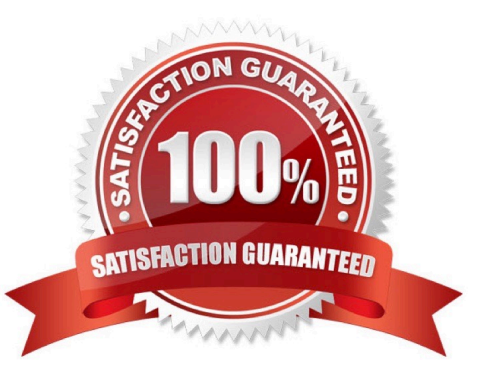

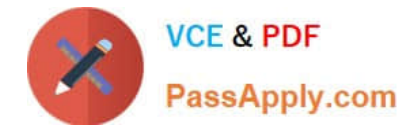

#### **QUESTION 1**

You create an invoice for USD 100 that is matched to a purchase order of USD 100. You validate the invoice to consume the budget and reduce funds available. And then later, you cancel the invoice.

What happens to funds available when you cancel an invoice that requires budgetary control?

A. The budget and funds available will increase by USD 100

- B. Funds available will change when the invoice is approved
- C. The funds reserved for the purchase order is reinstated while the invoice expenditure is reversed by USD 100
- D. The budget will increase by USD 100 and the funds available will decrease by USD 100

Correct Answer: D

#### **QUESTION 2**

Your customer has enabled budgetary control for purchase orders. They have a purchase order for \$1,000 USD which is fully reserved. An invoice for \$600 is entered and matched to the purchase order, and the purchase order is closed for further invoicing.

What happens to the remaining \$400 USD?

- A. Only obligation type will have \$400 USD funds available
- B. Manual encumbrance journal needs to be entered in General Ledger to release the budget amount of \$400 USD
- C. \$400 USD will be added back to available funds
- D. Invoice type will have less funds available by \$400 USD
- E. \$400 USD will be expired and not available for use

Correct Answer: C

#### **QUESTION 3**

In which two ways can your users personalize the Springboards and Work Areas to suit their individual working styles? (Choose two.)

- A. They can format certain tables by hiding and showing columns, moving columns, and resizing columns
- B. Users have very little control configuring their Springboards and Work Areas; they can only resize columns
- C. They can have the System Administrator configuring pages for them using Page Composer
- D. They can use "+" under the Apps section of the News Feed homepage

#### Correct Answer: AC

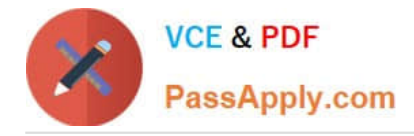

#### **QUESTION 4**

Which two statements are true regarding how Intercompany Balancing Rules are defined? (Choose two.)

A. All ledgers engaged in an intercompany transaction must share the same chart of accounts to define balancing rules

B. You can only define balancing rules for different journal\\'s sources. You cannot define balancing rules for different journal categories

C. You can define different rules for different charts of accounts, ledgers, legal entities, and primary balancing segment values

D. You can define different balancing rules for different combinations of journal sources, journal categories, and transaction types

Correct Answer: BC

Reference: https://docs.oracle.com/cd/E25054\_01/fusionapps.1111/e20375/F569979AN6EF6E.htm

#### **QUESTION 5**

You need to set up a calendar for fiscal year Apr-XX to March-YY where YY is the following year, and you would like the periods to be named according to the year they fall in.

What Calendar format should you choose?

- A. Calendar
- B. Fiscal
- C. Year
- D. Period

Correct Answer: D

Reference: https://docs.oracle.com/cd/E53547\_01/opera\_5\_04\_03\_core\_help/period\_setup.htm

[1Z0-1054-20 PDF Dumps](https://www.passapply.com/1z0-1054-20.html) [1Z0-1054-20 VCE Dumps](https://www.passapply.com/1z0-1054-20.html) [1Z0-1054-20 Study Guide](https://www.passapply.com/1z0-1054-20.html)